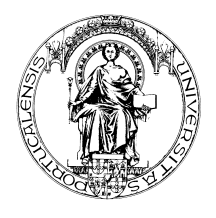

## **FACULDADE DE ENGENHARIA DA UNIVERSIDADE DO PORTO Licenciatura em Engenharia Informática e Computação**

**Introdução à Programação de Computadores I Exame 2ª Chamada, 29 de Janeiro de 2001**

**DURAÇÃO MÁXIMA 2 horas e 30 minutos, com consulta**

Aluno Nº

# **Problema 1 (7.5 valores)**

Considere a função *f(n)* em que *n* é um número inteiro não negativo:

$$
f(n) = \begin{cases} 0, \text{se } n = 0 \\ 1, \text{se } n = 1 \\ f(n-1) - f(n-2), \text{se } n > 1 \text{ e par} \\ f(n-1) + f(n-2), \text{se } n > 1 \text{ e impar} \end{cases}
$$

**1.1** Escreva em *Scheme* o procedimento *func* de um parâmetro *n* inteiro não negativo que devolve o valor da função *f(n)*.

- **1.2** Escreva em *Scheme* o procedimento *seq,* de um parâmetro *m*, que escreve no ecrã a sequência de valores  $f(0)$ ,  $f(1)$ , ...,  $f(m)$ . O procedimento escreve -1 no caso de *m* ser negativo. Exemplo de diálogo:
- > **(seq 5)** 0 1 1 2 1 3 > **(seq -3)** -1

máximo e pela potência para provocar estragos. Por exemplo, uma mina situada na posição de coordenadas 10, 20, com um alcance de 5 metros e potência de 100, é representada na figura ao lado. A potência máxima verifica-se no ponto de coordenadas (10, 20), e diminui linearmente até atingir o valor zero, sobre a circunferência que delimita o alcance da mina.

Vamos representar uma **mina** por uma lista, em que os dois primeiros elementos são as coordenadas *x* e *y* da mina, o terceiro é o alcance máximo e o quarto a sua potência máxima. Ou seja, a mina da figura ao lado seria representada por *(list 10 20 5 100)*.

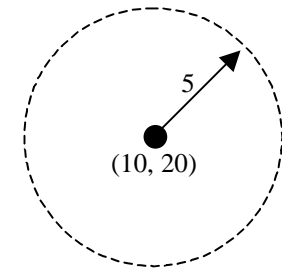

Vamos representar um **campo de minas** por outra lista. Por exemplo, o campo da figura ao lado é representado por:

```
(define minas
   (list (list 10 20 5 100)
         (list 5 15 3 40)
         (list 20 10 5 70)))
```
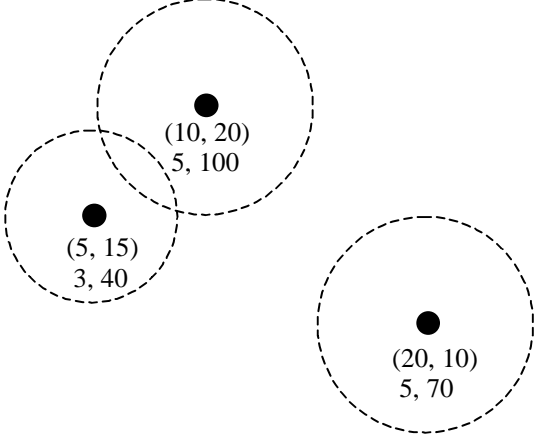

Um **tanque** vai ser representado por uma lista, em que os dois primeiros elementos são as coordenadas *x* e *y* do

tanque e o terceiro elemento tem a ver com os estragos que já sofreu, ao deslocar-se num campo de minas.

O construtor que se segue, devolve um tanque na posição *x* e *y*, e com os estragos em zero.

```
;
(define faz-tanque 
   (lambda (x y)
     (list x y 0)))
```
**2.1** Escreva em *Scheme* o seguinte modificador de um tanque:

```
; Move um tanque, adicionando dx, dy às suas coordenadas.
;
(define move-tanque!
   (lambda (tanque dx dy)
```
#### Outro modificador, que não necessita de implementar, poderia ser:

```
; Adiciona aos estragos do tanque o equivalente a estrago.
;
(define atinge-tanque!
   (lambda (tanque estrago)...
```
Vejamos como funciona um visualizador de tanque: > **(define tanque1 (faz-tanque 15 10))** tanque1 > **(visu-tanque tanque1)**

```
posicao do tanque: 15, 10
estragos: 0
```
#### **2.2** Complete o procedimento *visu-tanque*.

```
(define visu-tanque
   (lambda (tanque)
```
### **Problema 3 (5.0 valores)**

Dando continuação ao **Problema 2**, considere agora uma aplicação que suporta o seguinte tipo de diálogo (a **negrito** o que é fornecido pelo utilizador):

```
> (andar-num-tanque minas)
posicao do tanque (x, y): 10 10
deslocamento do tanque (em x e y): 5 0
posicao do tanque: 15, 10
estragos: 0
deslocamento do tanque (em x e y): 1 0
posicao do tanque: 16, 10
estragos: 14
deslocamento do tanque (em x e y): 1 0
posicao do tanque: 17, 10
estragos: 42
deslocamento do tanque (em x e y): 1 0
posicao do tanque: 18, 10
estragos: 84
deslocamento do tanque (em x e y): 1 0
posicao do tanque: 19, 10
estragos: 140
deslocamento do tanque (em x e y): 1 0
posicao do tanque: 20, 10
estragos: 210
```
deslocamento do tanque (em x e y): ...

**3.1** Escreva APENAS OS NOMES e os PARÂMETROS dos principais procedimentos em que seria organizado o programa *andar-num-tanque* e explique o objectivo de cada um deles.

**3.2** Escreva o código correspondente ao corpo principal do programa, que se centra, portanto, em torno do procedimento *andar-num-tanque*.

**3.3** Provavelmente vai necessitar de calcular os estragos sofridos por um tanque, quando este chega a uma nova posição. Escreva em *Scheme*, o procedimento *calcula-estragos*, com os parâmetros *t* (de tanque) e *minas* (de campo de minas), bem como os procedimentos auxiliares que venha a utilizar.

## *(Fim.)*